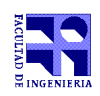

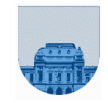

## **Examen - Julio de 2011**

●Duración del examen: **3 horas**

- ●No se podrá utilizar **ningún tipo de material** (apuntes, libro, calculadora, etc.)
- ●Si tiene teléfono **celular, apáguelo**
- ●Sólo se contestarán preguntas sobre interpretación de la letra hasta 20 minutos antes de la finalización del mismo ●Escriba las hojas de **un solo lado**
- 

●Las partes no legibles del examen se considerarán no escritas ●IMPORTANTE: En la primer hoja a entregar escriba con letra clara, en el ángulo superior derecho, salón en el cual desarrolló la prueba, su nombre, número de cédula de identidad y cantidad de hojas entregadas -en ese orden-; en las demás hojas es suficiente escribir nombre, número de cédula y número de página.

## **PROBLEMA 1 (3.5, 3.5, 3.5, 3.5, 3.5, 3.5) – 21 PUNTOS**

- a) Calcule la expresión decimal del siguiente número binario puro: 101011
- b) Calcule la expresión octal de  $1010101101010<sub>2</sub>$  (en base 2)

c) Represente en complemento a 2 con 5 bits, del número –13

 d) Determine la expresión decimal que representa la tira 0 10000011 11000000000000000000000 en punto flotante simple precisión

e) Determine la representación en el sistema de punto flotante de simple precisión de -13

 f) Nombre 3 tipos de memoria, especificando en cada caso si es volátil o no y si es solamente de lectura o lectura y escritura

## **PROBLEMA 2 (12, 12, 12) – 36 PUNTOS**

Dos científicos que se encontraban realizando estudios atmosféricos decidieron colaborar entre si compartiendo los datos que han recopilado de forma de poder obtener mejores resultado en los experimentos que están realizando. Al compartir la información surgió un problema, uno de los científicos almacenó la información utilizando matrices en formato completo y el otro almacenó la información en matrices en formato disperso. Por tal motivo existe la necesidad de implementar un conjunto de funcionalidades que permita a los científicos operar con las matrices aunque éstas se encuentren en distintos formatos.

a) Implementar en Matlab la función **iterativa** sumaMatCD la cual realiza la suma de las matrices  $A \vee B$ . Siendo A una matriz representada en formato completo y B una matriz representada en formato disperso elemental, la función sumaMatCD da como resultado una matriz C, representada en formato completo, compuesta por la suma de las matrices A y B.

a) Implementar en Matlab la función **recursiva** sumaMatCD\_rec la cual realiza la suma de las matrices A y B. Siendo A un matriz representada en formato completo y B una matriz representada en formato disperso elemental, la función sumaMatCD\_rec da como resultado una matriz C, representada en formato completo, compuesta por la suma de las matrices A y B.

c) Implementar en Matlab la función **iterativa** SPMV que realiza la multiplicación de una matriz A por un vector v, siendo A una matriz representada en formato disperso elemental. Asuma que la matriz está ordenada por filas.

**Notas**: (parte a y b) Asuma que las dimensiones de la matriz completa son mayores o iguales que las dimensiones de la matriz dispersa.

(parte c) Asuma que la dimensiones de la matriz A y el vector v permiten efectuar la multiplicación (la cantidad de filas de v coincide con la cantidad de columnas de la matriz  $A$ ).

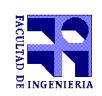

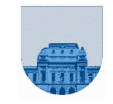

## **PROBLEMA 3 (10, 8) – 18 PUNTOS**

El cálculo de raíz cuadrada puede realizarse de forma aproximada mediante un método iterativo.

Se estima inicialmente la solución como *x*  $\frac{\pi}{2}$  lo cual sólo es cierto cuando  $x=4$ .  $s_i^2 - x$  $\frac{i}{2 s_i}$ .

Seguidamente calculamos una nueva aproximación *si*<sup>+</sup> <sup>1</sup>=*si*−

Sea *tol* un valor arbitrario de tolerancia y cuando la diferencia en valor absoluto entre dos aproximaciones sucesivas satisface que ∣*si*1−*si*∣*tol* , se considerada que la última aproximación es una buena aproximación al valor de la raíz cuadrada. Sino, se realiza una nueva aproximación.

a) Implemente en Matlab la función **iterativa** calcularRaiz que reciba como parámetros de entrada dos números reales positivos (el valor del que se va a calcular la raíz cuadrada y el valor *tol* ) y retorne como parámetro de salida el valor calculado para la raíz cuadrada.

b) Implemente en Matlab la función **recursiva** calcularRaiz\_rec que reciba como parámetros de entrada dos números reales positivos (el valor del que se va a calcular la raíz cuadrada y el valor *tol* ) y retorne como parámetro de salida el valor calculado para la raíz cuadrada.

**Sugerencia:** (parte b) Usar una función cabezal y una función auxiliar recursiva.

**PROBLEMA 4 (10, 15) – 25 PUNTOS**

a) Dados dos vectores v y w (de igual tamaño), implemente en Matlab una función **recursiva** diferencia que cuente cuantas posiciones tienen elementos distintos entre los dos vectores.

b) A partir de un listado de vectores (todos de igual tamaño), representado mediante una matriz  $M$  la cual en la primera columna quarda el nombre del vector (se identificarán los vectores con números) y en las siguientes columnas los coeficientes de los vectores, se desea construir una matriz que especifique la cantidad de coeficientes diferentes entre los distintos vectores. Esto se puede representar mediante una matriz  $D$  en la cual en la primera la primera fila y columna se almacenan los nombres de los vectores y en la posición  $D(i+1,j+1)$  se guarda la cantidad de valores diferentes entre el vector en la posición i y el vector en la posición j del listado

Notar que la matriz resultante es simétrica y los elementos de la diagonal son 0s.

Por ejemplo:

$$
M = \begin{pmatrix} 122 & 1 & 2 & 1 & 3 & 4 & 1 \\ 155 & 2 & 1 & 2 & 2 & 4 & 1 \\ 130 & 1 & 2 & 1 & 3 & 1 & 2 \end{pmatrix}
$$
  

$$
D = \begin{pmatrix} 0 & 122 & 155 & 130 \\ 122 & 0 & 4 & 2 \\ 155 & 4 & 0 & 6 \\ 130 & 2 & 6 & 0 \end{pmatrix}
$$

Se pide implementar en Matlab una función **iterativa** matrizdif que dada una matriz listado M devuelva la matriz con las distancias antes descripta.

**Nota**: (parte b) Se puede usar la parte a.